## **Asteion/VR CT**

CT; Asteion/VR;  $\ddot{\phantom{a}}$ DOI: 10. 3969/j. issn. 1002-3208. 2015. 03. 22. **TH774**  $\overline{B}$  $\boldsymbol{0}$  $CT$  $CT$  $\overline{2}$  $\mathbf{1}$ **MOD**  $(1)$ **ESC** menu Install System Software -Local CD-ROM  $\rightarrow$  $\longrightarrow$ Install 。  $(2)$ "Insert the installation CD-ROM now" Continue 。  $(3)$  $\ddot{\cdot}$  $Inst > \text{admin}$  Enter  $cd[$  $\text{Admin} > \text{umount} \quad - \quad \text{a} \quad \text{Enter}$  $\label{eq:1} {\rm Admin} > {\rm return} \quad {\rm Enter}$  $\{(\}$  $Inst > quit$  Enter Ready To Restar the system  $\;$  Restar{ ( y) es $\;$  ( n)  $o$ (sh) ell (h) elp} sh Enter sy  $(4)$  $\,\mathrm{ls}$ **MOD**  $\ddot{\phantom{0}}$ 063100)  $\overline{(\ }$  $\colon$  $\ddot{\cdot}$  $\epsilon$  E-mail: mll - 7508@ 163. com in

1002-3208 (2015) 03-0328-02

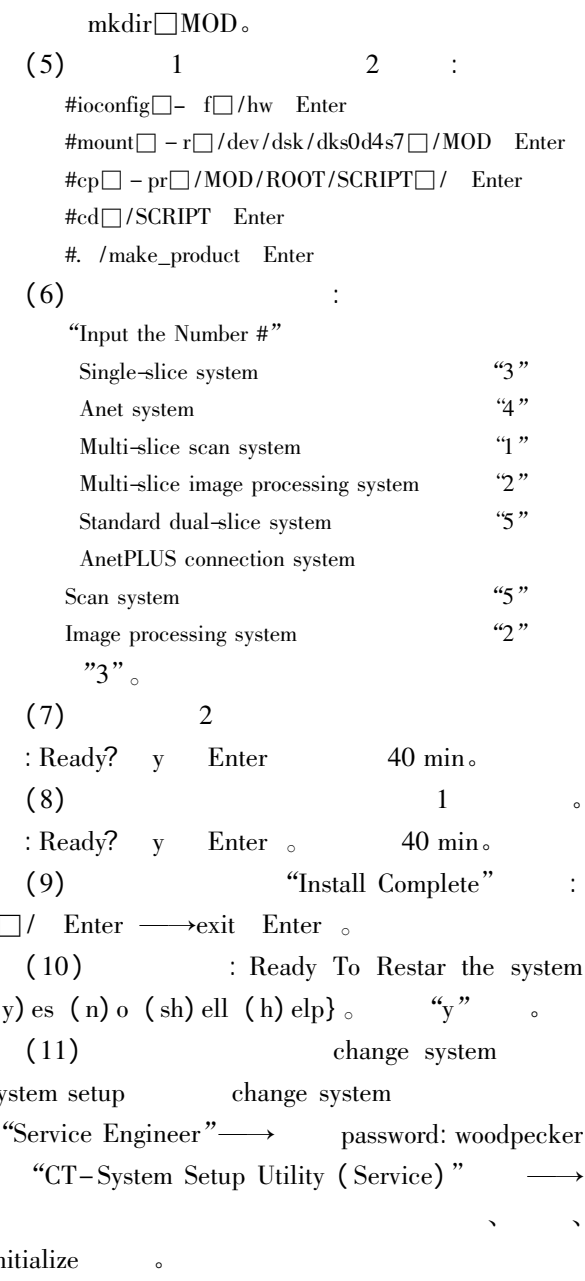

 $\cdot$  329  $\cdot$ 

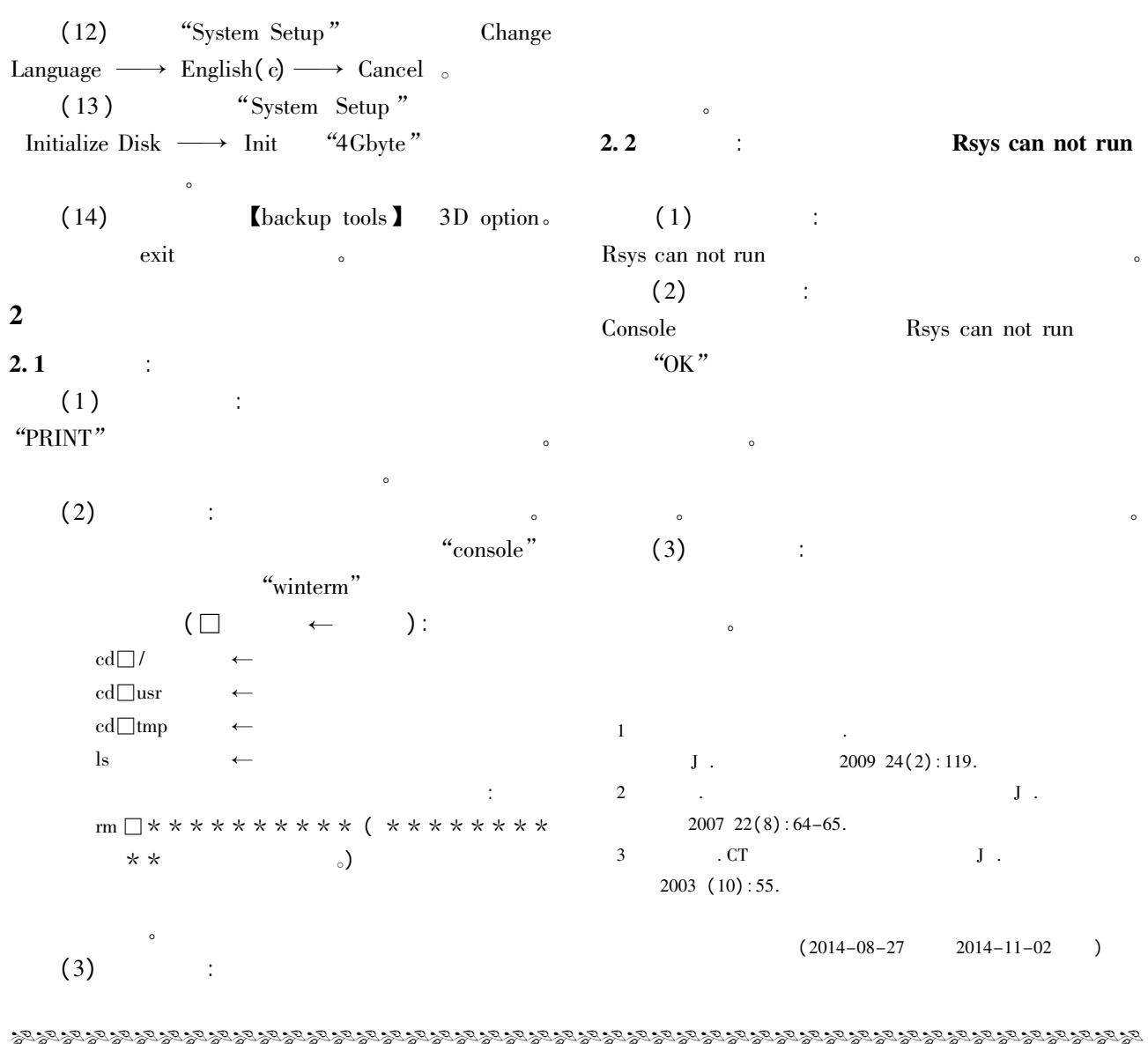

 $30<sup>°</sup>$ 

31

 $\overline{(\ }$  $319)$ 

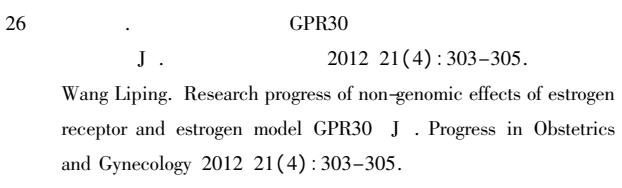

- Heublein S Mayr D Friese K et al. The G-protein-coupled 27 estrogen receptor (GPER/GPR30) in ovarian granulosa cell tumors J. Int J Mol Sci 2014 15(9): 15161-15172.
- 28 Prossnitz ER Maggiolini M. Mechanisms of estrogen signaling and gene expression via GPR30 J . Mol Cell Endocrinol 2009  $308(1-2):32-38.$
- 29 Lu Y Jiang Q Yu L et al. 17β-estradiol rapidly attenuates P2X3 receptor-mediated peripheral pain signal transduction via  $ER\alpha$  and

GPR30 J . Endocrinology 2013 154(7): 2421-2433.

- $J$ .  $2014(5):562-568.$ Su Yanjie Chen Yahui Cui Liao et al. Research progress in anti-osteoporotic effect of plant flavonoids J . Chinese Journal of Osteoporosis 2014 (5): 562-568.
- $2015$  12(2): 16-19.  $J$ . Yan Bin Yu Fei Wang Lisheng et al. The protective role of tea polyphenols on oxidative injury of rat articular cartilage J. China Medical Herald 2015 12(2):16-19.

 $(2014 - 09 - 22)$  $2015 - 03 - 06$  $\lambda$